## **Synology Port Forwarding Manual Setup**>>>CLICK HERE<<<

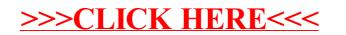